# **Backup and DBCC Activity Report**

The Backup and DBCC Activity Report lists all backup, restore and DBCC activity on specific databases. Use these reports to audit mass data movement or database object activity, such as SELECT or UPDATE, across multiple databases.

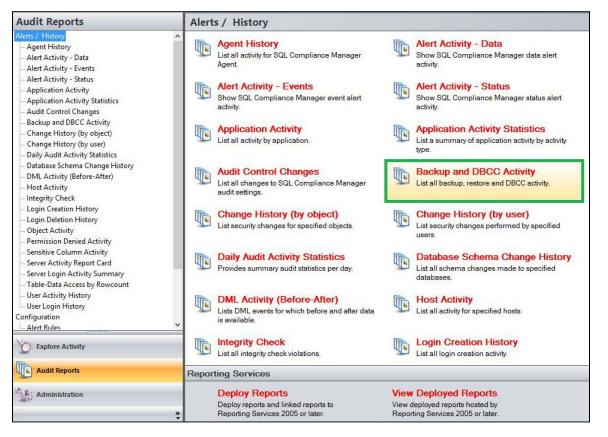

A filter can include a list of wildcards, separated by commas, where a wildcard is a string, which may contain asterisks. The following parameters are specific to the selected report and enable you to filter the data to include in the report.

## Available actions

#### Server Instance

Allows you to select a registered instance on which you want to report. Select ALL to report on all instances.

#### Databases

Allows you to select or type the name of one or more databases on which you want to report.

#### Login

Allows you to select the login from the drop down list of available logins. Select ALL to report on all logins.

#### Start Date

Allows you to select the start date for the range from which you want to report.

#### End Date

Allows you to select the end date for the range from which you want to report.

#### Start Time - Hour

Allows you to select the exact starting hour of the day for the range from which you want to report.

#### Start Time - Min

Allows you to select the exact starting minute of the day for the range from which you want to report.

#### Start Time - AM/PM

Select between AM or PM from the drop down list to configure the Start Time for Each Day range from which you want to report.

#### End Time - Hour

Allows you to select the exact ending hour of the day for the range from which you want to report.

#### End Time - Min

Allows you to select the exact ending minute of the day for the range from which you want to report.

#### End Time - AM/PM

Select between AM or PM from the drop down list to configure the End Time for Each Day range from which you want to report.

#### Schema

Allows you to type the name of the schema on which you want to report.

#### **Target Object**

Allows you to type the name of one or more target objects on which you want to report.

#### Application

Allows you to type the name of one or more applications on which you want to report.

#### Host

Allows you to type the name of one or more hosts on which you want to report.

#### Event

Allows you to type the name of one or more events on which you want to report.

## Show SQL

Select between True or False from the drop down menu to filter the report by SQL Text.

#### **Privileged Users Only**

Select between True or False from the drop down list to report on Privileged Users only or to report on All User types

## **Run Report**

Click this button to Run the report.

## Default columns

#### Event

The Event column displays a description of the event captured.

#### Login

The Login column displays the login name of the user who performed the event.

#### Host

The Host column displays the name of the host.

### Application

The Application column displays the name of the application used to capture the event.

### Database

The Database column displays the name of the database where the event was captured.

## Schema

The Schema column displays the name of the event's schema.

## Target Object

The Target Object column displays the name of the target object for the event captured.

## Time

The Time column displays the date and time when the event was captured.

## SQL

The SQL column when set to True, provides the SQL Statement for the captured event.

| Backup and DBC                                            | CC Activity      |                             |                   |              |                    |      |     |
|-----------------------------------------------------------|------------------|-----------------------------|-------------------|--------------|--------------------|------|-----|
| Server Instance:                                          | <all> ~</all>    |                             |                   |              |                    |      |     |
| Database:                                                 | *                |                             |                   |              |                    |      |     |
| Login:                                                    | <all></all>      |                             |                   |              | ~                  |      |     |
| Start Date:                                               | 10/ 8/2019       | End Date                    | e:                | 10/15/2019   |                    |      |     |
| Start Time for Each Day                                   |                  | End Tim                     | ne for Each Day   |              |                    |      |     |
| Start Time - Hour:                                        | 12               | ✓ End Tim                   | ne - Hour:        | 11           | ~                  |      |     |
| Start Time - Min:                                         | 00               | ✓ End Tim                   | ne - Min:         | 59           | ~                  |      |     |
| Start Time - AM/PM:                                       | AM               | <ul> <li>End Tim</li> </ul> | ne - AM/PM:       | PM           | ~                  |      |     |
| Schema:                                                   | *                | Target C                    | )bject:           | *            |                    |      |     |
| Application:                                              | *                | Host:                       |                   | *            |                    |      |     |
| Event:                                                    | *                | Show SC                     | ۱۰                | False        | ~                  |      |     |
| Privileged Users Only:                                    | False            | Show Sc                     | - <u>-</u>        | Taise        |                    |      |     |
| Privileged Users Only:                                    | Faise            | ~                           |                   |              |                    |      |     |
| M 4 4                                                     |                  |                             |                   | Run Report   |                    |      |     |
| I                                                         | H   + 🛞 🕄 🖨 🗉    | 100% 🔍 🔍 📜                  | •                 |              |                    |      |     |
| 💙 SQL C                                                   | ompliance        | Manager                     | тм                |              |                    |      |     |
|                                                           |                  | Backu                       | ip and DE         | CC Activi    | ty                 |      |     |
| From 10/8/2019 to 10/15/2019<br>From 12:00 AM to 11:59 PM |                  |                             |                   |              |                    |      |     |
|                                                           |                  |                             | rom 12:00 AIVI to | 0 11:59 PIVI |                    |      |     |
| Server Instance:                                          | <all></all>      |                             |                   |              |                    |      |     |
| Database:                                                 | All Databases    |                             |                   |              |                    |      |     |
| Login:                                                    | <all></all>      |                             |                   |              |                    |      |     |
| Schema:                                                   | All Schemas      |                             |                   | rget Object: | All Target Objects |      |     |
| Application:                                              | All Applications |                             | Но                |              | All Hosts          |      |     |
| Event:                                                    | All Events       |                             | Sh                | ow SQL Text: | No                 |      |     |
| User Type:                                                | All Users        |                             |                   |              |                    |      |     |
| Event Logi                                                | n Host           | Application                 | Database          | Schema       | Target Object      | Time | SQL |

IDERA | Products | Purchase | Support | Community | Resources | About Us | Legal